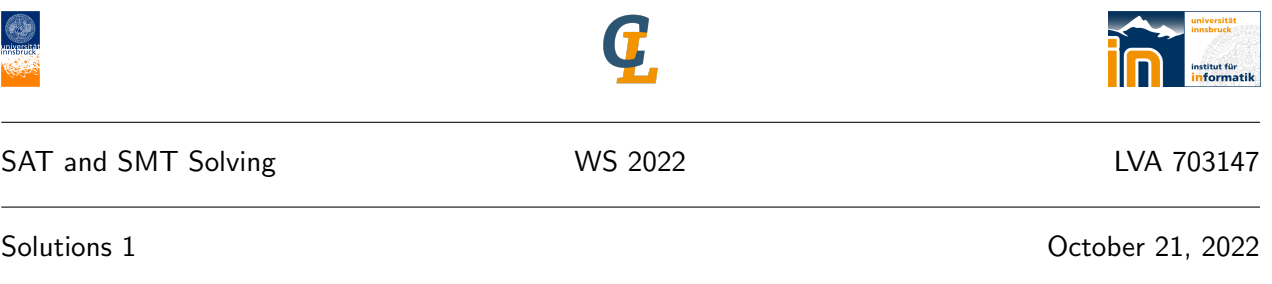

| 1 Given the formula  $\phi$ :

 $(1 \vee \neg 2) \wedge (\neg 1 \vee 3) \wedge (4 \vee \neg 3) \wedge (\neg 4 \vee \neg 1) \wedge (\neg 4 \vee \neg 3 \vee 1) \wedge (2 \vee 3 \vee 1) \wedge (\neg 4 \vee 2 \vee 5)$ 

the following DPLL inference sequence shows its unsatisfiability:

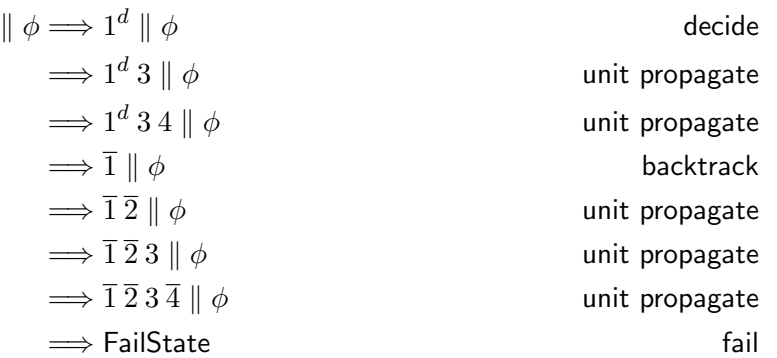

 $|2|$  We consider the following additional variables:

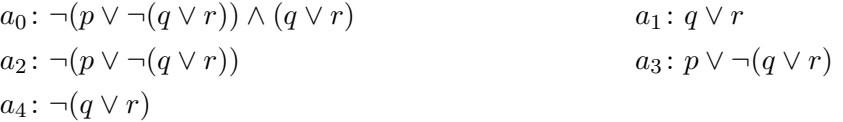

(a) Writing  $\overline{a_i}$  for  $\neg a_i$ , Tseitin's transformation leads to a formula with 14 clauses:

$$
\phi \approx a_0 \land (a_0 \leftrightarrow a_2 \land a_1) \land (a_1 \leftrightarrow q \lor r) \land (a_2 \leftrightarrow \overline{a_3}) \land (a_3 \leftrightarrow p \lor a_4) \land (a_4 \leftrightarrow \overline{a_1})
$$
  
\n
$$
\equiv a_0 \land (\overline{a_0} \lor a_2) \land (\overline{a_0} \lor a_1) \land (\overline{a_2} \lor \overline{a_1} \lor a_0) \land
$$
  
\n
$$
(\overline{a_1} \lor q \lor r) \land (\overline{q} \lor a_1) \land (\overline{r} \lor a_1) \land
$$
  
\n
$$
(\overline{a_2} \lor \overline{a_3}) \land (a_2 \lor a_3) \land
$$
  
\n
$$
(\overline{a_3} \lor p \lor a_4) \land (\overline{p} \lor a_3) \land (\overline{a_4} \lor a_3) \land
$$
  
\n
$$
(\overline{a_4} \lor \overline{a_1}) \land (a_4 \lor a_1)
$$

(b) The transformation by Plaisted and Greenbaum produces a formula  $\psi$  with 10 clauses:

$$
\phi \approx a_0 \land (a_0 \to a_2 \land a_1) \land (a_1 \to q \lor r) \land (a_2 \to \overline{a_3}) \land (a_3 \leftarrow p \lor a_4) \land (a_4 \leftarrow \overline{a_1})
$$
  
\n
$$
\equiv a_0 \land (\overline{a_0} \lor a_2) \land (\overline{a_0} \lor a_1) \land
$$
  
\n
$$
(\overline{a_1} \lor q \lor r) \land
$$
  
\n
$$
(\overline{a_2} \lor \overline{a_3}) \land
$$
  
\n
$$
(\overline{p} \lor a_3) \land (\overline{a_4} \lor a_3) \land
$$
  
\n
$$
(a_4 \lor a_1)
$$

The following DPLL inference sequence shows satisfiability of  $\psi$ :

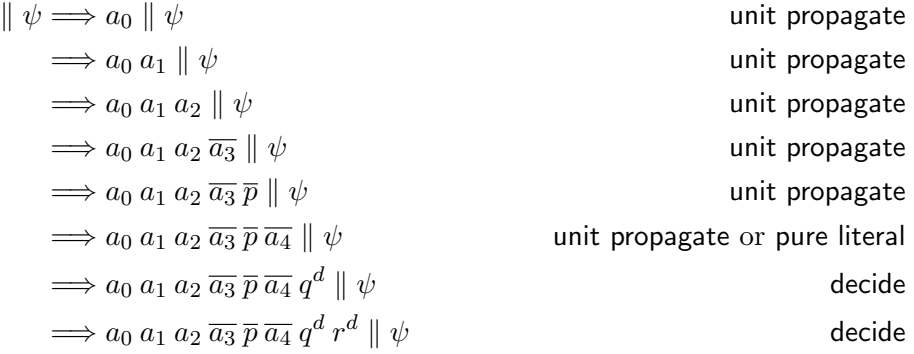

(The last step is only necessary if a total assignment is desired.)

## $|3|$  See [minesweeper.py](http://cl-informatik.uibk.ac.at/teaching/ws22/satsmt/sources/minesweeper.py).

4 To model the problem, we have the set of routers  $R = \{r1, r2, \ldots, r7\}$  and the set of destinations  $D = \{d_1, d_2, d_3, d_4\}$  for  $d_1 = 10.91.110.*$ ,  $d_2 = 10.91.120.*$ ,  $d_3 = 10.91.130.*$ ,  $d_4 = 10.91.140.*$ . We can use  $7 * 4 * 7 = 196$  variables  $x_{i,d,j}$  for all combinations of  $\mathbf{r}_i, \mathbf{r}_j \in R$ and  $d \in D$ , with the intended meaning that  $x_{i,d,j}$  is assigned true iff  $r_i$  sends packages with destination d to  $\mathbf{r}_j$ , or  $i=j$  and d is in the VLAN of  $\mathbf{r}_i$ .

First, we must ensure that every router must forward packages:

$$
\bigwedge_{i=1}^{7} \bigwedge_{d \in D} \bigvee_{j=1}^{7} x_{i,d,j}
$$

Next, the rules can be encoded as follows:

(C1) No router should send a package to itself, so forbid  $x_{i,d,i}$  unless d is in the VLAN of  $r_i$ .

$$
\bigwedge_{i \in \{3,4,7\}} \bigwedge_{d \in D} \neg x_{i,d,i} \bigwedge_{d \in D \setminus \{d_2\}} \neg x_{2,d,2} \bigwedge \bigwedge_{d \in D \setminus \{d_3\}} \neg x_{5,d,5} \bigwedge \bigwedge_{d \in D \setminus \{d_4\}} \neg x_{6,d,6} \bigg)
$$

(C2) Traffic directed to an address in a different cluster is forwarded to a router above (if such a router exists). From the picture, one can see that e.g. the routers above  $r_1$  are  $r_7$  and  $r_4$ , and the destinations in a different cluster are  $d_3$  and  $d_4$ . Thus we get:

$$
\bigwedge_{d \in \{d_3, d_4\}} (x_{1,d,4} \vee x_{1,d,7}) \wedge \bigwedge_{d \in \{d_3, d_4\}} (x_{2,d,4} \vee x_{2,d,7}) \wedge \bigwedge_{d \in \{d_1, d_2\}} (x_{3,d,4} \vee x_{3,d,3}) \wedge \bigwedge_{d \in \{d_1, d_2\}} (x_{4,d,4} \vee x_{4,d,3})
$$

(C3) Two routers in the same cluster and on the same level (i.e. not one above the other) route to the same destination. This concerns the router pairs  $(\mathbf{r}_1, \mathbf{r}_2)$  and  $(\mathbf{r}_5, \mathbf{r}_6)$ .

$$
\bigwedge_{d \in D} \bigwedge_{j=1}^{7} (x_{1,d,j} \leftrightarrow x_{2,d,j}) \land \bigwedge_{d \in D} \bigwedge_{j=1}^{7} (x_{5,d,j} \leftrightarrow x_{6,d,j})
$$

The current routing tables set the following variables to true:

 $(x_{1,d_2,2} \wedge x_{1,d_2,7} \wedge x_{1,d_3,4} \wedge x_{1,d_4,7}) \wedge$  $(x_{2,d_1,1} \wedge x_{2,d_3,5} \wedge x_{2,d_4,5} \wedge x_{2,d_4,6}) \wedge$  $(x_{5,d_1,7} \wedge x_{5,d_2,4} \wedge x_{5,d_3,4} \wedge x_{5,d_4,3} \wedge x_{5,d_4,6})$ 

and all other variables  $x_{1,d,j}$ ,  $x_{2,d,j}$ , and  $x_{5,d,j}$  to false. One problem is thus that  $x_{1,d_3,4} \leftrightarrow x_{2,d_3,4}$  is not satisfied.